## APAGADOR DE ESCALERA

La habilidad de encender y apagar una lámpara desde dos puntos diferentes se logra utilizando dos métodos diferentes, uno seguro aunque con mucho desperdicio de cable, y otro inseguro pero que nos permite conectar una lámpara donde se supone que no había previsión para una lámpara… y es un método riesgoso. El riesgo en sí es mínimo si sólo tenemos una toma eléctrica, mas si tenemos dos es mucho más complicado y pueden presentarse fallos catastróficos, en especial al momento de hacer reparaciones. Empecemos con el método seguro.

El diagrama esquemático es el siguiente:

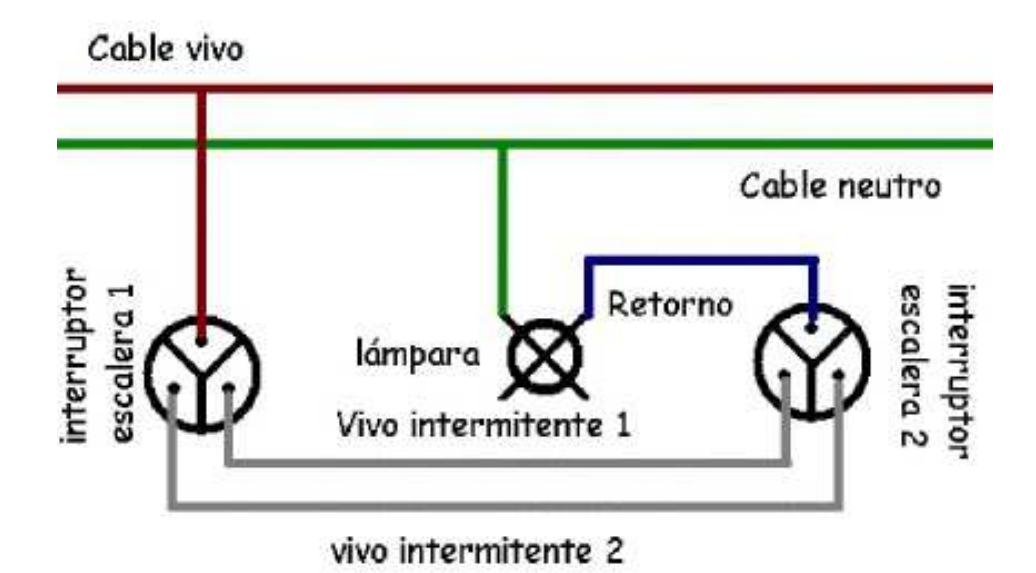

El cable vivo se conecta a la entrada de línea del apagador de escalera 1, las salidas A y B se conectan a las salidas A y B del apagador de escalera 2, la entrada de línea del apagador 2 se conecta a línea viva de la lámpara, neutro de la lámpara se conecta a neutro del cableado general.

La conexión es enredosa, pero esto nos garantiza que cuando cambiemos la lámpara no tendremos ninguna conexión a vivo (éste siempre queda interrumpido en el switch 1 o 2) y podremos trabajar en el portalámparas sin peligro de choque eléctrico. La desventaja de este método es la cantidad de cable que debemos utilizar para cablear los

dos interruptores y además la lámpara. Frecuentemente se utilizan 5 cables en un mismo tubo conduit, lo que genera posteriores problemas en caso de un circo cortito y al momento de hacer reparaciones.

Vamos a ejemplificarlo con un circuito sencillo. En este caso necesitamos dos apagadores de escalera, cable, un portalámparas, un foco, y una placa para colocar los switches.

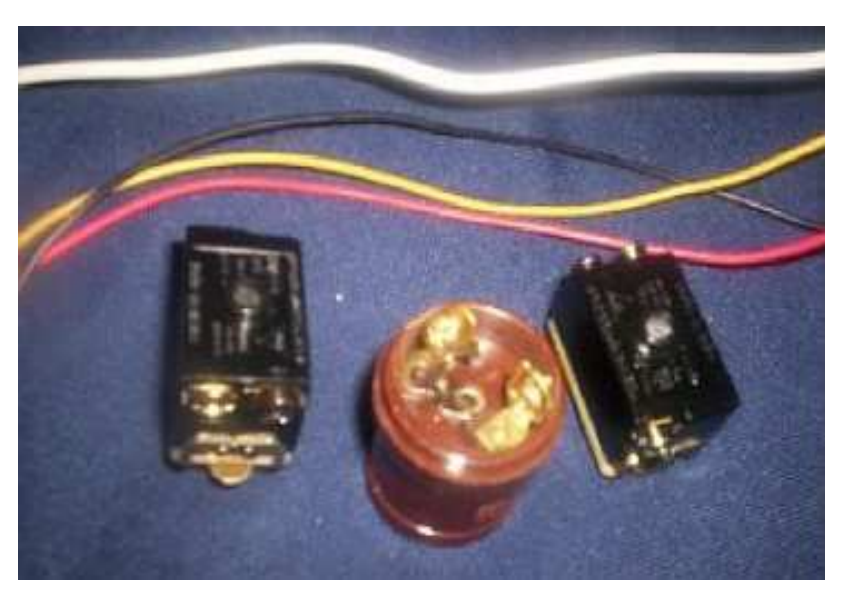

En este caso, usaremos un cable amarillo, uno rojo, dos negros y dos blancos. El rojo representará el vivo del portalámpara y el amarillo el neutro.

Con mucho cuidado localizaremos la entrada de línea de uno de los dos interruptores. Casi siempre está marcado con un signo de más (+) o con una L. El tornillo también tiende a ser de un color más oscuro.

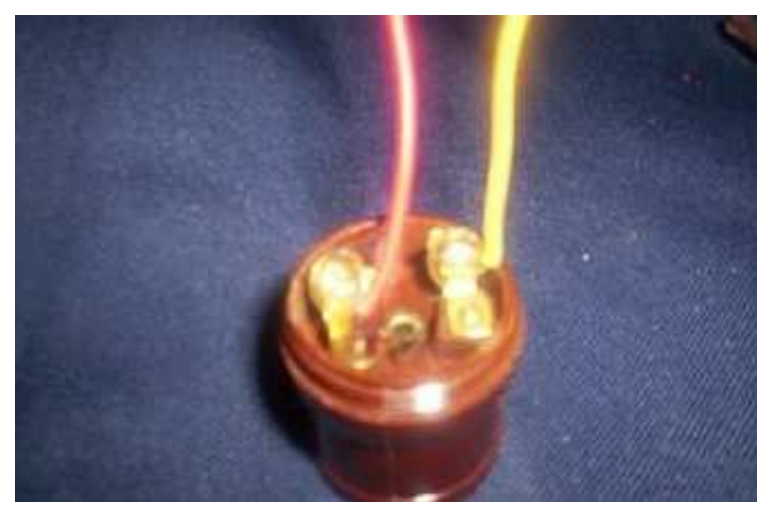

Colocaremos el vivo de nuestro portalámpara en esa posición.

Procederemos entonces a conectar ambos interruptores de escalera de manera tal que cada alambre vivo intermitente (que en este caso son los cables negros) se conecte al

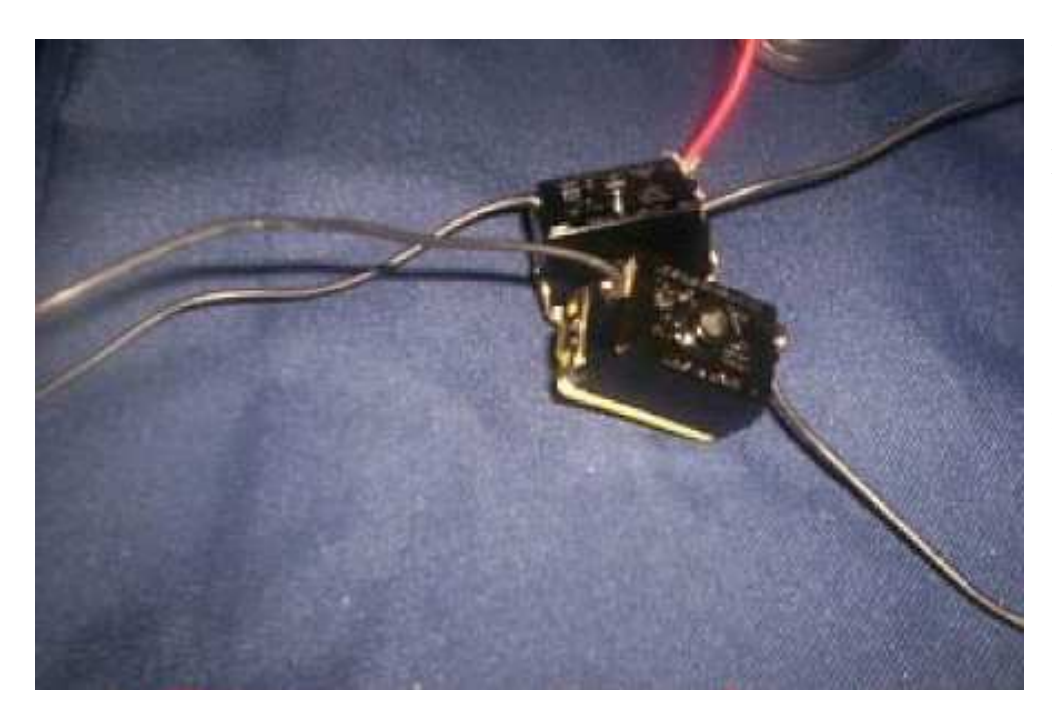

mismo puerto en el otro interruptor. Este cable tendrá la distancia que necesiten ustedes que tenga, no es necesario dejar ninguna separación, aunque eso de tener los dos interruptores

en la misma placa se me hace bastante ineficiente, por no decir francamente estúpido, y sólo se tolera cuando se realiza una muestra de funcionamiento, como en este caso.

Como sea, toca el turno de conectar el vivo de nuestra toma eléctrica (en este caso, un cable blanco) al puerto correspondiente del segundo switch, que evidentemente es la entrada de línea que queda libre.

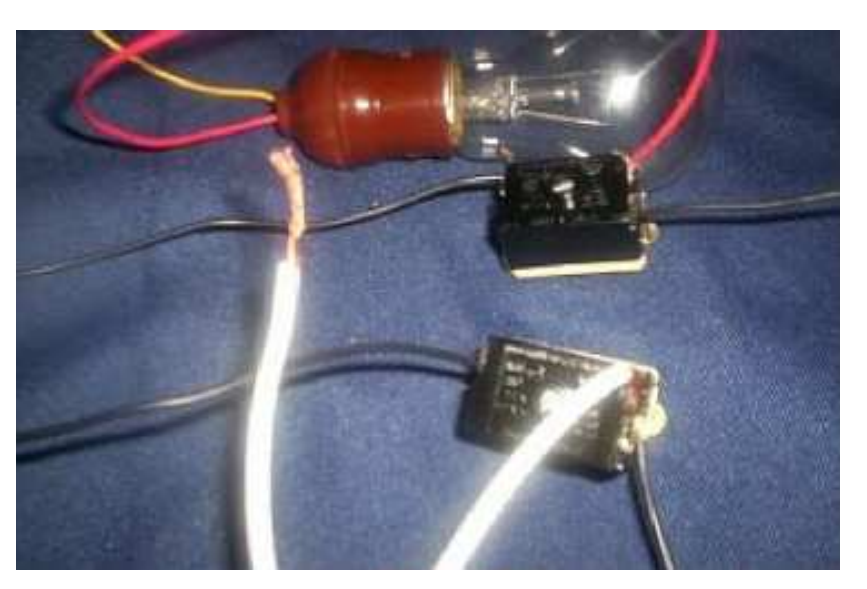

Finalmente deberemos conectar el retorno de neutro con el neutro de nuestra instalación

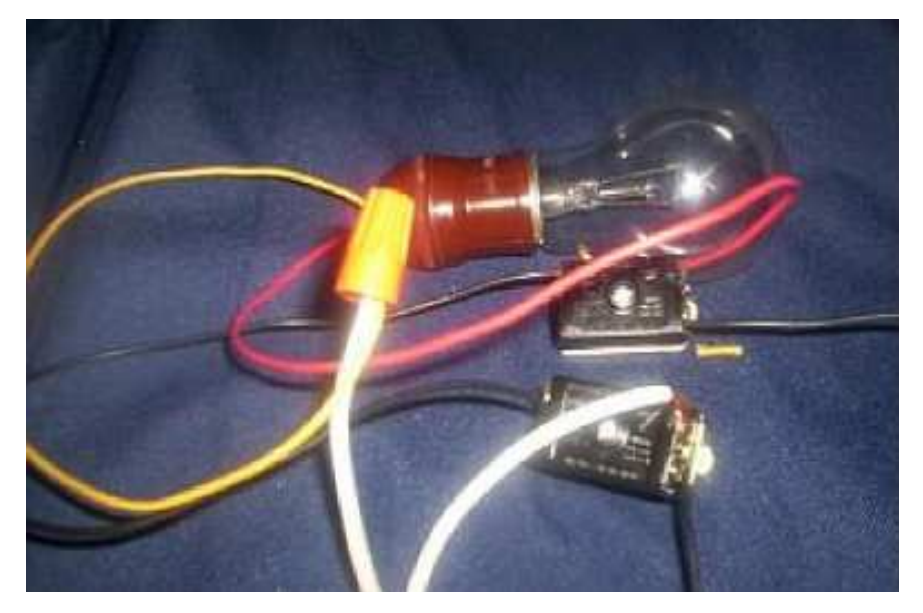

eléctrica, que en este caso es el otro cable blanco que nos queda. Esos cables pueden ir conectados a un enchufe estándar y se pueden conectar a un contacto de pared para probar el circuito.

El otro método es menos seguro pero más ahorrativo de cable.

Cable vivo a salida A del interruptor de escalera 1, cable neutro a salida B del interruptor de escalera 1, cable vivo a salida A del interruptor de escalera 2, cable neutro a salida B del interruptor de escalera 1, vivo de lámpara a entrada de línea de interruptor de escalera 1, neutro de lámpara a entrada de línea de interruptor de escalera 2.

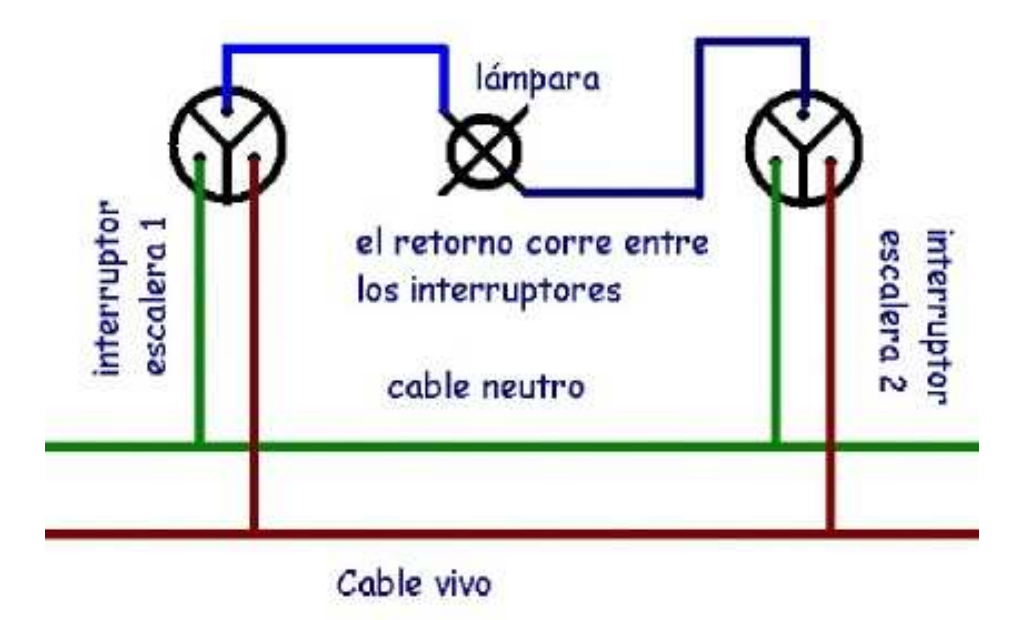

De esta manera sólo tenemos un cable que se transfiere entre los switches, en medio del cual tendremos una lámpara cualquiera. A primera vista pudiera parecer que tenemos un corto circuito, y lo tendríamos de no ser por la presencia del foco. Cuando ambos interruptores enlazan la entrada de línea con vivo, la diferencia de potencial entre ambos es cero, y no hay trabajo. Cuando ambos interruptores enlazan la entrada de línea con neutro, no hay voltaje y por tanto no hay trabajo. Sólo cuando ambos enlazan un neutro y un vivo hay voltaje, y por tanto, trabajo. Este método ahorra mucho cable y es preferido para largas distancias. Pero tiene un problema de diseño, y es que no hay

seguridad de saber donde se encuentra el vivo en un punto dado, así que el riesgo de sufrir un choque eléctrico es elevado al momento de hacer una reparación donde no se desconecte la alimentación principal. La normativa de seguridad en este caso es nula.

Dado que no sabemos dónde estará el vivo en un momento dado, no podemos conectar el portalámparas a tierra, so pena de hacer un bonito corto o por lo menos que la cuenta

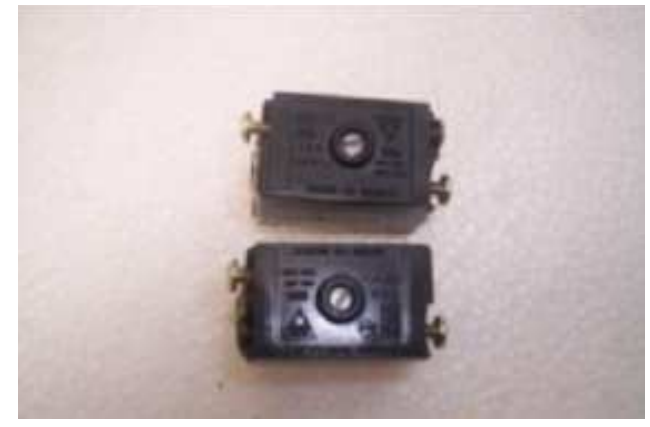

Ahora es cuando viene la parte cuchicuchesca. Tomemos el vivo y el neutro de nuestra instalación y coloquémoslo en las salidas A y B de un interruptor Y hagamos lo mismo con el otro.

Tenemos así un circuito en el cual el

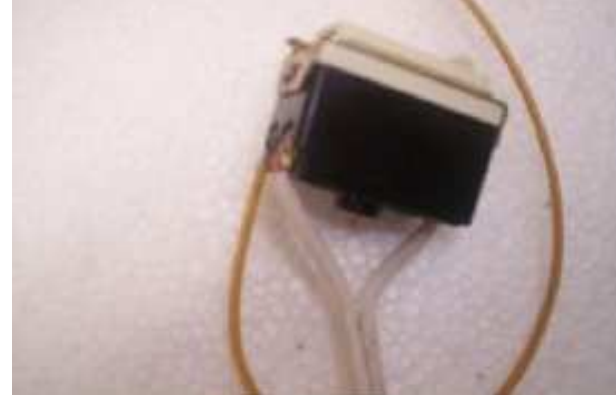

pruebas, en este caso coloqué dos conectores, uno a cada cable. Obsérvese bien que el circuito deja volando la lámpara.

de la luz llegue elevadísima.

Tomemos primero nuestros apagadores de escalera e identifiquemos las salidas basculantes y las terminales de línea. Conectemos a uno de ellos (cualquiera) el retorno de vivo de nuestro portalámparas identificado aquí con el cable rojo) y al otro el retorno de neutro.

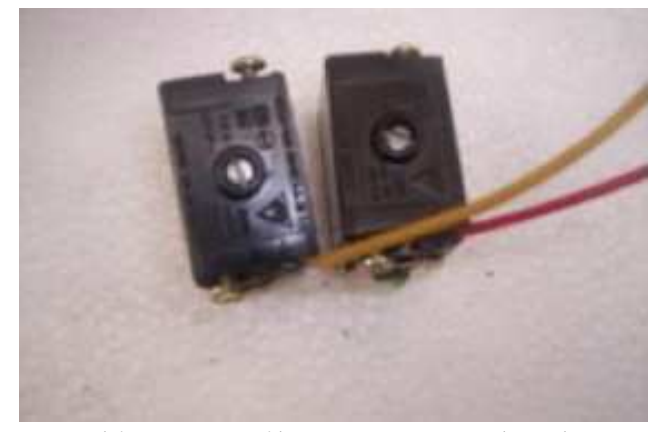

portalámparas sólo se conecta a los dos interruptores y los switches se conectan a nuestra instalación. Para facilitar las

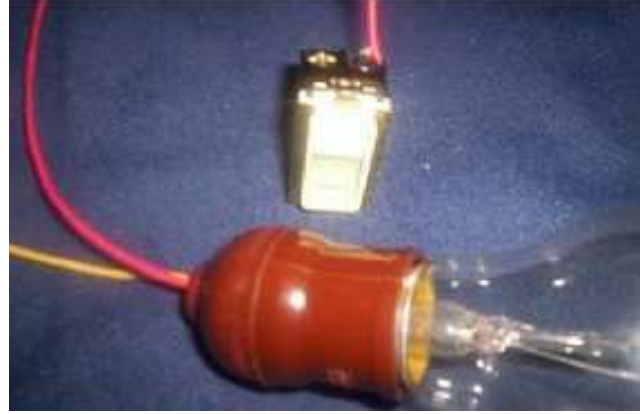

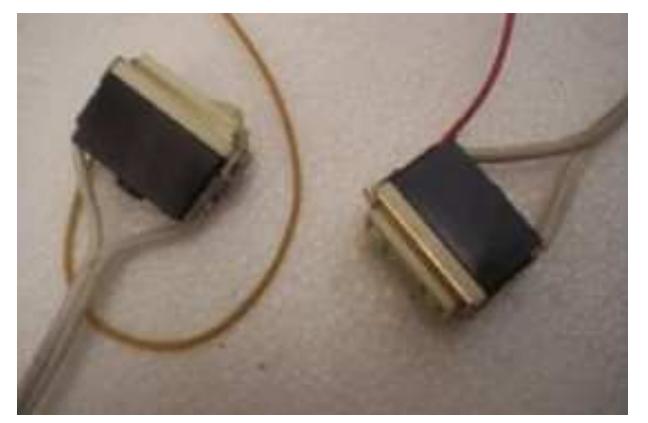

comprobar que no hay ningún riesgo de choque eléctrico he colocado cuatro

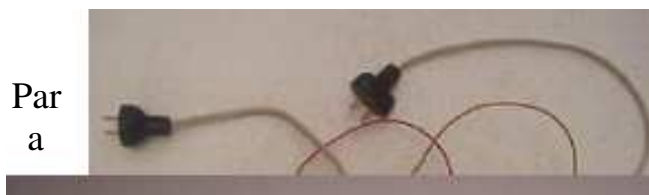

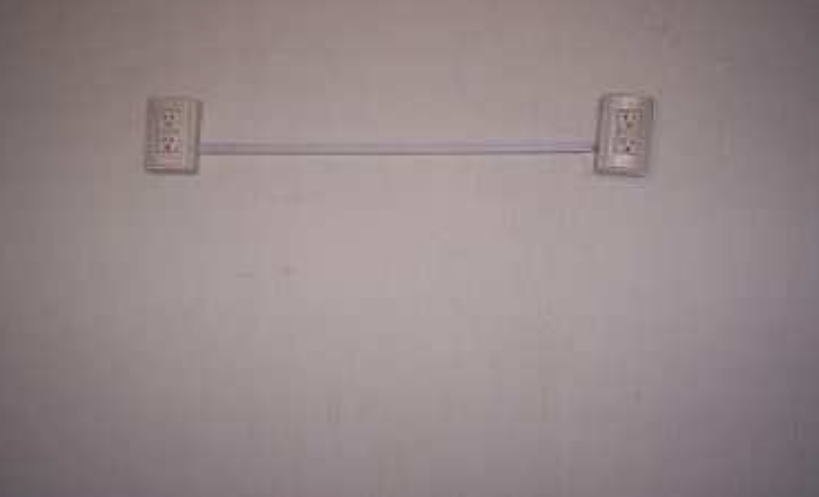

contactos en una pared de mi oficina. Estos cuatro contactos no son independientes: cada par de ellos se conecta a los otros a través de un mismo cable.

En estos contactos conectaremos el circuito recién creado. No importa dónde ni como lo

conectemos en tanto lo conectemos. y en cuanto activemos un switch tendremos la luz.

O algunas veces la luz vendrá por default, según como tengamos puesta la conexión.

La mayor parte de los apagadores de escalera son de un polo dos tiros, aunque hay por ahí algunos raros de dos polos dos tiros, los cuales permiten controlar una lámpara desde tres posiciones independientes.

Conectar más de una luz a un apagador de escalera es sencillo. Por ejemplo, con dos luces los diagramas modificados son los siguientes:

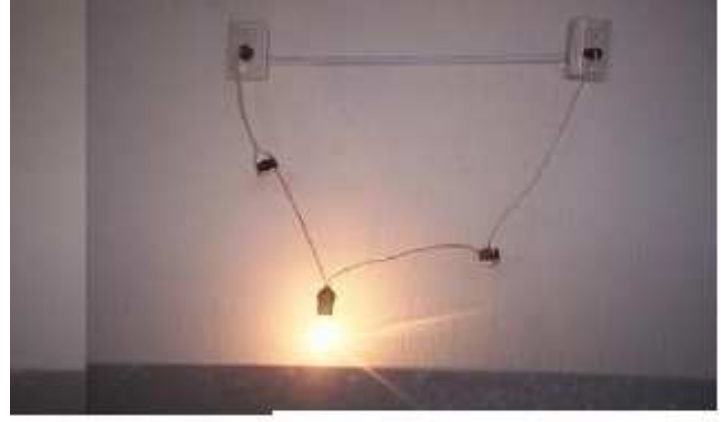

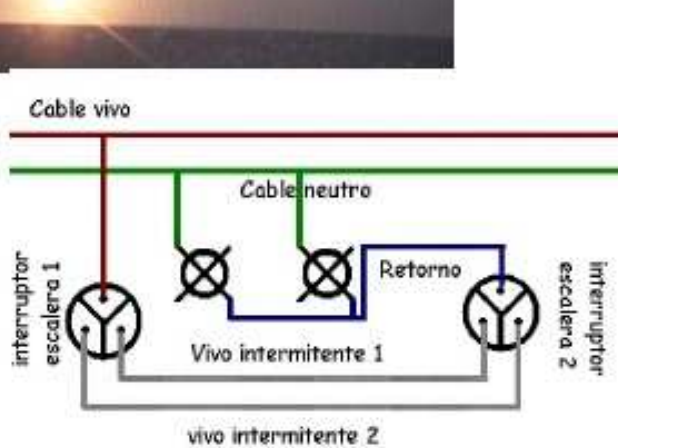

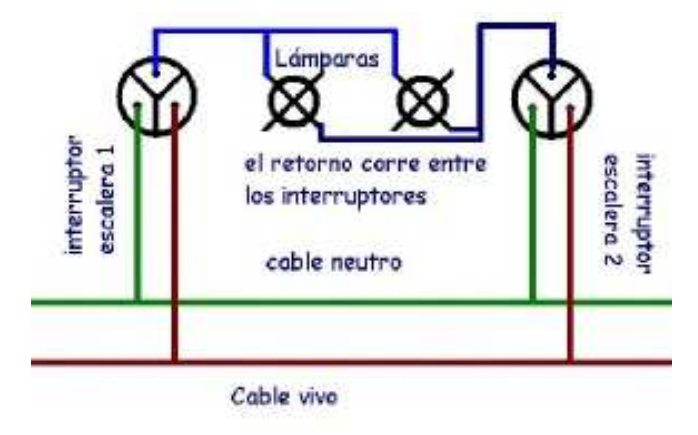